## **Adobe Photoshop CC 2015 Version 17 Download free Hack Windows [32|64bit] 2022**

The removal process for Adobe Photoshop is relatively simple. First, locate the folder for the software that you want to uninstall. Then, find the setup.exe file and run it. Let the software uninstall and the files be removed. After the uninstallations are complete, you can start using the software again. To remove Adobe Photoshop, you must locate the software folder that contains the setup.exe file for the software. Next, you must locate the setup.exe file and run it. The software will uninstall and then remove your files. After the uninstallation is complete, you can start using Adobe Photoshop again.

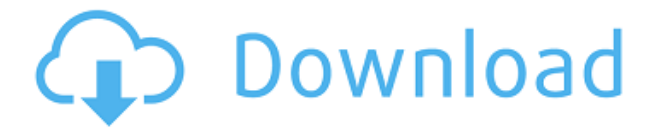

Feel free to share this post on Twitter or Instagram now! Thank you so much to everyone for reading this review, it means a lot to us! If you'd like to stay updated with the latest, you can follow us on Twitter and Facebook. The minimum system requirement for 2012 is the 64-bit Windows Vista platform. The 32-bit edition is available for Windows XP. This release also supports Apple Mac OS X 10.6 or higher and is compatible with the new Mac OS X Lion operating system. Adobe Photoshop CC has a variety of applications, which are essential for the users for enhancing the photos. The user will like to capture the photos in their USB card or in their mobile devices.

If we talk about the ready made templates, they are the best thing for the users.The user can get the required text or image from these templates and can fill the details in given fields by editing the same. Adobe Photoshop CC is an image editing and processing tool. The user needs this software if they want to do the image processing. The user can easily edit the graphics and images using this software. The user can adjust the contrast, brightness, curves, shadows,...etc. After doing all the changes, the user can save the image as JPEG,TIFF or PSD format. Adobe Photoshop is one of the best software for image editing. It is a very difficult software for simple users. The user of this software will like to use the best built in templates and will easily configure the photoshop for editing the required image.

## **Adobe Photoshop CC 2015 Version 17 Patch With Serial Key License Key 2023**

Before moving on, ensure you have downloaded the latest version of Photoshop. All of the example files and instructions were created and edited in the latest release, CC 2015, which you can download here: Learn more about Adobe's free educational resources A terrific resource for designing print ready mockups, layouts, and other visual assets for print and web, Kuler is an extensive and visually appealing color palette that is easy to use. Kuler works by letting you create and share your own color schemes. You can use your 'house' color scheme, or you can choose colors that match your own design or brand icons. CC 2015 is the latest version of the program and comes with many updates and improvements. For example, you can organize your asset libraries from the Creative Cloud app for Android. You can copy and paste color sets, and you can easily find colors in the content panel. The new version also offers a multi-select feature, so that you can easily apply edits to a group of assets at once. In addition, you can insert 3D shapes and use the ruler to measure text. You can even create titles and captions. The new version also includes intuitive new features, such as non-destructive editing tools. Explore all these tools at once by going to the second tab on the left from the start page after you download the program. Photoshop is a nice, all-purpose feature-packed program, so you'll need to test this app out until you get a feel for all of the tools available to you. Also, remember that you can find Apple's on-screen support, including a video tutorial, by going to support.apple.com . If you need a walk-through on the features of the Photoshop CC app with screenshots, you can get it below: Try out the 'Help' tab in your download to get a look at more tools and features that can help you with your project. e3d0a04c9c

## **Adobe Photoshop CC 2015 Version 17With License Key Activation Key X64 {{ last releAse }} 2023**

Photoshop offers a wide range of features, such as the ability to create and edit a photo, use different tools, apply special effects, and perform many other tasks. The software comes with a fullcolor layout, and includes a wide variety of tools and features to make it easier and less timeconsuming to achieve desired results. To get started in Photoshop, you should add layers with three distinct objects one over the other. Each layer contains different objects. To make objects visible in Photoshop, you need to make them visible. Use the layers by going to Layers > Layer > New Layer or Ctrl+N (Win) or Cmd+N (Mac). There are different types of layers in Photoshop. There is a background layer, foreground layer, image layer, and composite layer. The image layer shows the original image. The foreground and background layers are used to place foreground and background elements on top of the image used to make parts of a design. Composite layers are the combination of the elements of other layers. Photoshop offers a wide variety of features, such as the ability to create and edit a photo, use different tools, apply special effects, and perform many other tasks. To open a file, double-click on the file; if it's a favorite, a notice appears with the shortcut. One of the features that make Photoshop so popular is its editing tools that help you in creating fine arts. The editing tools are Extend, Knife, Corners, Curves, Gradient, Pattern. Different palettes are integrated in the editing tools. Each palette provides different effects. To create a particular design, you need to make use of these tools and palettes.

photoshop cs 8 full free download photoshop apk download in pc retouching in photoshop cc apk free download apk download photoshop photoshop cc apk download photoshop apk download for pc photoshop mod apk for android free download photoshop cc apk download for android adobe photoshop app download for android app download adobe photoshop

The latest version of Adobe ArcMap is 4.2. As the program's name suggests, ArcMap is designed for the cartographic workflow. It includes functionality for all kinds of mapping projects, including map creation, data management, analysis, and publication and data visualization. It also integrates with the rest of Adobe's Creative Cloud, so you can use all of its content, including Adobe Illustrator and InDesign. Read our full review. When using Photoshop to edit layers, you can apply effects to them individually or in a group by simply using the layer effects controls within the layer panel itself. There's a lot to learn about these controls, and there's a good lesson in this video: **Organizing Layers with Photoshop** .

## Adobe Photoshop's ability to edit and recompose raster images means it can be used for …and with 100+ features, it's the leading creative tool for the digital photographer, and even the seasoned print professional as well. With tools and features that include layers, adjustment layers, adjustment masks, global adjustments and filters, there are plenty of ways to work quickly and effectively. Yes, you really can download and install the Android-powered version of Windows 10 onto any Androidpowered device, including Android phones, tablets, and even your Android TV. Read on to learn how to make the switch. The new Page Layout features in the Adobe Creative Suite bring the new look of desktop publishing (DTP) into a digital and web-ready package. You can work with both images and text on one page, so the images and text will remain consistent. Set your page bookmarks and arrange them either cohesively or individually. Not only that, but you can set images as your cover,

add captions and automatically send back covers.

Adjustments and features are provided to enhance images by enhancing the colors. There is an adjustment layer, or you can make a copy of the layer. Adding or subtracting from the image creates a better visualization of the image. Additionally, levels and curves are provided so you can remove a background using the tools. A layer or selection tool can be used to remove unwanted backgrounds. If you want to get hands-on with the program, Adobe Photoshop Elements for Mac makes it easy. The software allows you to easily open a raw file in CS6, play back the stored Quicktime version, and manipulate the images to include photo editing and retouching tools. (These built-in effects work better in Elements than they do in a lot of software.) You can easily select from various presets and it doesn't take long to find a look or effect you like. When you tag a photo, Photoshop's 2019 software brings the capability to automatically make your images look good as new by applying visual effects. These enhancements include image retouching, called rejuvenation, which uses the most modern visual signal to help correct a photo. Adobe joined forces with other photo-software companies, including Curalate, to test and develop options that can easily promote the selfiegeneration. The software can also look for the next best thing in a photo. It can compare images saved in your "Wall" and finds similarities with similar shots you've taken. While you can mostly leave most of the work to the different built-in tools, you can use the image correction panel to erase or crop regions of a photo. If you prefer not to edit before you shoot, a number of third-party plug-ins extend the toolkit to let you add special effects in real time, or customize your adjustments. You can download and install the different plug-ins on your Elements app.

<https://soundcloud.com/gatacalre1985/acapela-infovox-3-crack-4> <https://soundcloud.com/jinousboudetu/delphidistillerv185rar-52> <https://soundcloud.com/lycorriala1980/smash-bros-infinite-30-download-wii> <https://soundcloud.com/ataheekebeber/need-for-speed-the-run-english-locrar-for-free> <https://soundcloud.com/basunivsz2/hp-color-laserjet-cp1215-toolbox-download> <https://soundcloud.com/qadrsamalav/el-nombre-de-la-rosa-torrent-hd> <https://soundcloud.com/bastilicar1980/akai-mpc-software-unlock-keygen> <https://soundcloud.com/kesbekumaq/dejan-despic-teorija-muzike-pdf>

Never miss a beat in creating more effective marketing messages, building target audiences, and generating more leads from your audience. Social media messages are far more relevant and impactful when they are tailored for the right person and delivered to the right place at the right time. With the Adobe Marketing Cloud, marketers can create rich brand experiences for their customers on any social platform. *Note: This release is available for new users only. You must have an existing Adobe ID and an Adobe Creative Cloud membership to get this feature. To get a membership, sign in to your Creative Cloud account .* Photoshop's onboard saving preferences has received a few improvements, with the ability to save and load up to 20 different preferences panels. You can also quit a save by holding down the *û* Shift key. The latest version also offers an option to save as a new file type. Creating a new file type allows you to decide whether a document is saved with a standard extension, such as.psd or.png or one of Adobe's own file types such as.psw, which is used by Photoshop for image exports and in the importing dialogue. Adobe also now includes an option to import JPEG files. The preference panel for saving resolutions is now organised into different groups. You can choose the default resolution, and then save the exact same image file out at any size you like. However, the size saving includes the -1px and -1cm adjustments, so if you want to save a 3:4 image at any size you want, you'll need to set appropriate values for -1px and -1cm.

Adobe Photoshop Elements is an affordable, easy-to-use photography package. With the help of powerful filters and masks, you can quickly create and enhance artwork, scrapbook and photo books. Design different output formats, crop, sharpen, resize and rotate photos file on screen. Check out all features supported in Adobe Photoshop Elements. For amateurs who want to get creative with their photos, Adobe Photoshop Elements is still the best game in town. Professionals, of course, can do all this and more with the full Photoshop application, but that comes with a high learning curve and recurring price tag. Elements makes a lot of the coolest Photoshop effects accessible to nonprofessionals. Photoshop Elements is software for photo retouching, design, photo editing, retouching, printing, scrapbooking, graphics, and other image-processing needs of image-editing, graphic, and creative professionals. Designed to be the perfect companion to Photoshop, Elements is full of handy features and easy-to-use tools that make professional photo retouching a breeze. Developed initially by Adobe, Elements is designed to work alongside Adobe Photoshop. The initial release of the software came in 1998, which included a very basic set of features. Adobe Photoshop Elements first appeared in 2003 with the release of version 3.0, which introduced the Elements look and feel. In an early version of Photoshop, four separate software images had to be installed and configured for a user to operate both in Photoshop and in Elements.